## Package 'mmapcharr'

February 26, 2019

<span id="page-0-0"></span>Title Memory-Map Character Files

Version 0.3.0

Date 2019-02-26

Description Uses memory-mapping to enable the random access of elements of a text file of characters separated by characters as if it were a simple R(cpp) matrix.

Encoding UTF-8

License GPL-3

LazyData TRUE

ByteCompile TRUE

**Depends**  $R (= 3.3.0)$ 

Imports methods, Rcpp

LinkingTo Rcpp, rmio

Suggests covr, testthat

RoxygenNote 6.1.0.9000

URL <https://github.com/privefl/mmapcharr>

BugReports <https://github.com/privefl/mmapcharr/issues>

Collate 'RcppExports.R' 'extract.R' 'file-dim.R' 'mmapchar.R' 'mmapcharr-package.r' 'utils.R'

NeedsCompilation yes

Author Florian Privé [aut, cre]

Maintainer Florian Privé <florian.prive.21@gmail.com>

Repository CRAN

Date/Publication 2019-02-26 12:20:02 UTC

### <span id="page-1-0"></span>R topics documented:

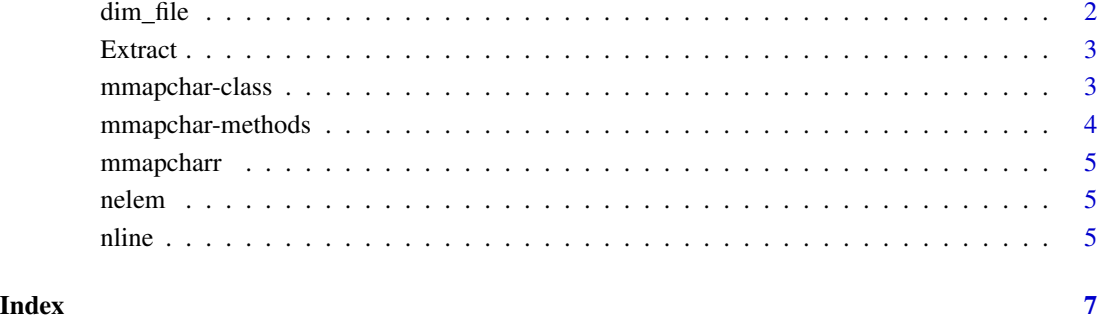

dim\_file *File dimensions*

#### Description

Number of lines and columns of file (and extra 'return' characters).

#### Usage

dim\_file(file)

#### Arguments

file Path to file.

#### Value

The number of lines and columns of file (and extra 'return' characters).

#### Examples

```
tmpfile <- tempfile()
write(0:9, tmpfile, ncolumns = 2)
dim_file(tmpfile)
```
<span id="page-2-0"></span>

#### Description

extract is a function that converts different index types such as negative integer vectors or logical vectors passed to the  $[$  function as i (e.g.  $X[i]$ ) or i and j (e.g.  $X[i, j]$ ) into positive integer vectors. The converted indices are provided as the i parameter of extract\_vector or i and j parameters of extract\_matrix to facilitate implementing the extraction mechanism for custom matrix-like types.

#### Usage

Extract(extract\_vector, extract\_matrix)

#### Arguments

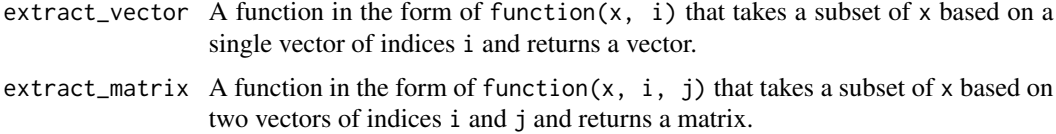

#### Details

The custom type must implement methods for dim for this function to work. Implementing methods for nrow and ncol is not necessary as the default method of those generics calls dim internally.

This idea initially comes from [package crochet.](https://goo.gl/3RDNQG)

#### Value

A function in the form of function(x, i, j, ..., drop = TRUE) that is meant to be used as a method for [ for a custom type.

<span id="page-2-1"></span>mmapchar-class *Class mmapchar*

#### Description

A reference class for storing and accessing matrix-like data stored on disk in files containing only characters (digits) separated by a character.

#### Usage

mmapchar(file, code)

#### <span id="page-3-0"></span>Arguments

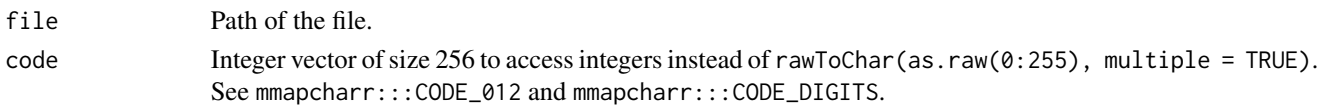

#### Examples

```
test_file <- system.file("testdata/test-windows.txt", package = "mmapcharr")
test <- mmapchar(test_file, code = mmapcharr:::CODE_012)
test[, 1:3]
test[]
readLines(test_file)
```
mmapchar-methods *Methods for the mmapchar class*

#### Description

Methods for the mmapchar class

Accessor methods for class mmapchar. You can use positive and negative indices, logical indices (that are recycled) and also a matrix of indices (but only positive ones).

Dimension and type methods for class mmapchar.

#### Usage

## S4 method for signature 'mmapchar'  $x[i, j, ..., drop = TRUE]$ 

## S4 method for signature 'mmapchar' dim(x)

## S4 method for signature 'mmapchar' length(x)

#### Arguments

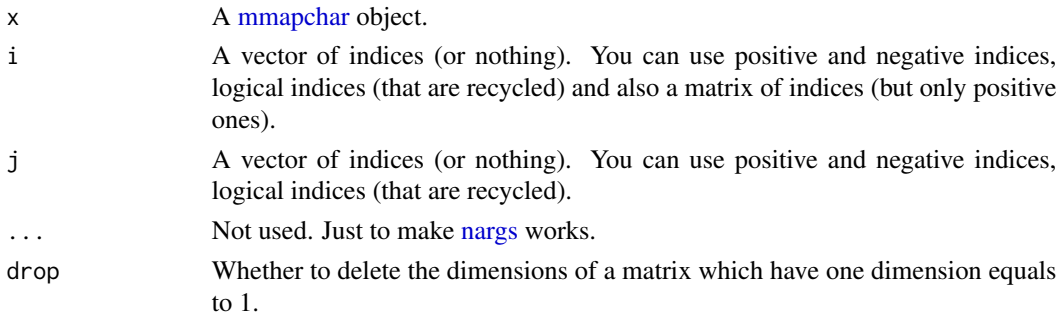

<span id="page-4-0"></span>mmapcharr *mmapcharr.*

#### Description

mmapcharr.

nelem *Size of line*

#### Description

Number of elements of each line of a file.

#### Usage

nelem(file)

#### Arguments

file Path to file.

#### Value

The number of elements of each line of a file.

#### Examples

```
tmpfile <- tempfile()
write(1:10, tmpfile, ncolumns = 2)
nline(tmpfile)
```
nline *Number of lines*

#### Description

Number of lines of a file.

#### Usage

nline(file)

#### Arguments

file Path to file.

#### Value

The number of lines of the file.

### Examples

```
tmpfile <- tempfile()
write(1:5, tmpfile, ncolumns = 1)
nline(tmpfile)
```
# <span id="page-6-0"></span>Index

[,mmapchar-method *(*mmapchar-methods*)*, [4](#page-3-0) dim,mmapchar-method *(*mmapchar-methods*)*, [4](#page-3-0) dim\_file, [2](#page-1-0) Extract, [3](#page-2-0) length,mmapchar-method *(*mmapchar-methods*)*, [4](#page-3-0) mmapchar, *[4](#page-3-0)* mmapchar *(*mmapchar-class*)*, [3](#page-2-0) mmapchar-class, [3](#page-2-0) mmapchar-methods, [4](#page-3-0) mmapchar\_RC *(*mmapchar-class*)*, [3](#page-2-0) mmapcharr, [5](#page-4-0) mmapcharr-package *(*mmapcharr*)*, [5](#page-4-0) nargs, *[4](#page-3-0)* nelem, [5](#page-4-0) nline, [5](#page-4-0)